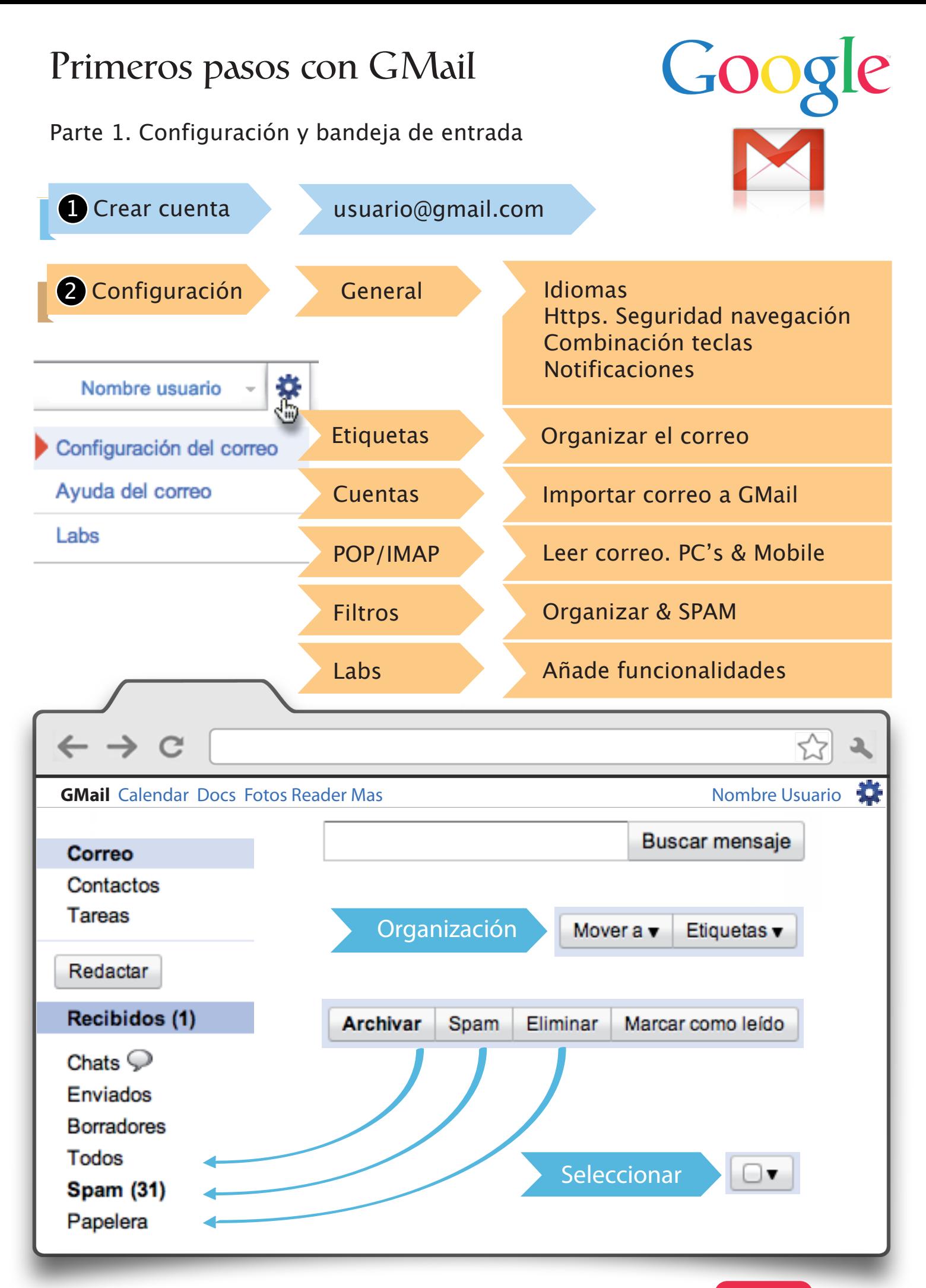

Puedes comprar el manual completo por sólo 1,95€ en **Bubok**